# Thinking Recursively

COS 326 David Walker Princeton University

## Typed Functional Programming

- We've seen that functional programs operate by first *extracting information* from their arguments and then *producing new values*
- So far, we've defined non-recursive functions in this style to analyze pairs and optional values
- Why? Because *recursive functions typically come from recursive data*
	- Pairs are not recursive -- we need only do a small, (statically) predictable amount of work to get at the information these structures contain
	- Lists and natural numbers can be viewed as recursive
		- not surprisingly, you've defined recursive functions over numbers!

## **LISTS: A RECURSIVE DATA TYPE**

#### Lists are Recursive Data

- In O'Caml, a list value is:
	- [ ] (the empty list)
	- $-$  v :: vs (a value v followed by a shorter list of values vs)

#### Lists are Recursive Data

- In O'Caml, a list value is:
	- $\begin{bmatrix} \end{bmatrix}$  (the empty list)
	- $-$  v :: vs (a value v followed by a shorter list of values vs)
- An example:
	- $-2::3::5::[]$  has type int list
	- is the same as:  $2::(3::(5::[]))$
	- "::" is called "cons"
- An alternative (better style) syntax:
	- $-$  [2; 3; 5]
	- $-$  But this is just a shorthand for 2 :: 3 :: 5 :: []. If you ever get confused fall back on the 2 basic primitives:  $::$  and  $[]$

## Typing Lists

- Typing rules for lists:
	- [] may have any list type t list (1)
	- if e1 : t and e2 : t list then e1 :: e2 : t list (2)

## Typing Lists

- Typing rules for lists:
	- [] may have any list type t list (1)
	- if e1 : t and e2 : t list then e1 :: e2 : t list (2)
- More examples:

 $(1 + 2) :: (3 + 4) :: []$  : ??

 $(2::[]): (5::6::[]):"]$  : ??

 $[ [2]; [5; 6] ]$  : ??

## Typing Lists

- Typing rules for lists:
	- [] may have any list type t list (1)
	- if e1 : t and e2 : t list then  $e1 :: e2 : t$  list (2)
- More examples:

 $(1 + 2) :: (3 + 4) :: []$  : int list

 $(2::[]): (5::6::[]):[]$  : int list list

[ [2]; [5; 6] ] : int list list

(Remember that the 3<sup>rd</sup> example is an abbreviation for the 2<sup>nd</sup>)

• What type does this have?

 $[2] :: [3]$ 

• What type does this have?

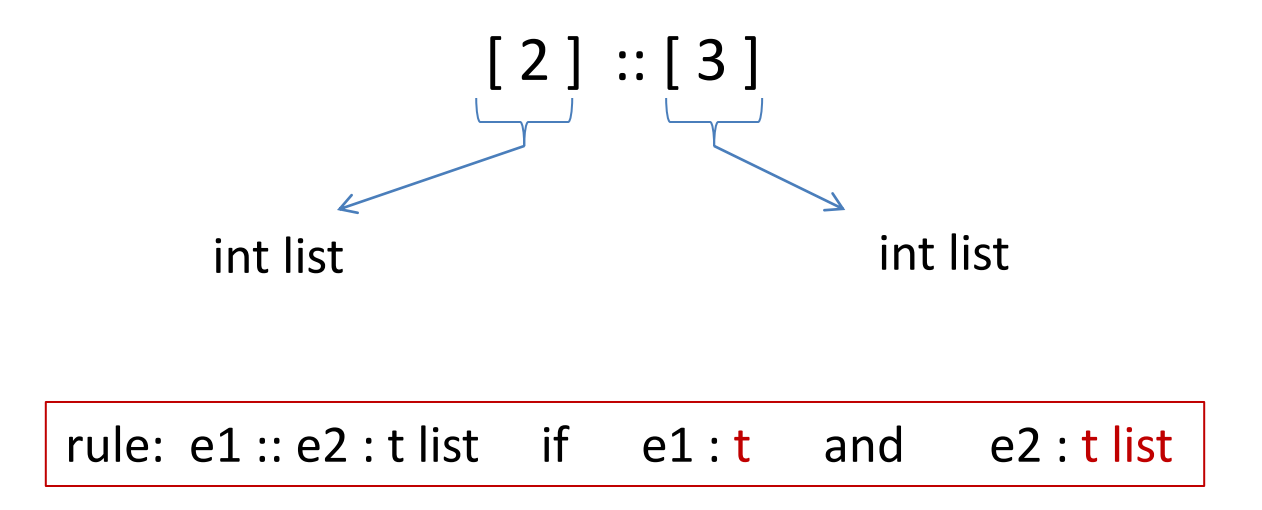

```
\# [2] :: [3];;
Error: This expression has type int but an 
          expression was expected of type
          int list
#
```
• What type does this have?

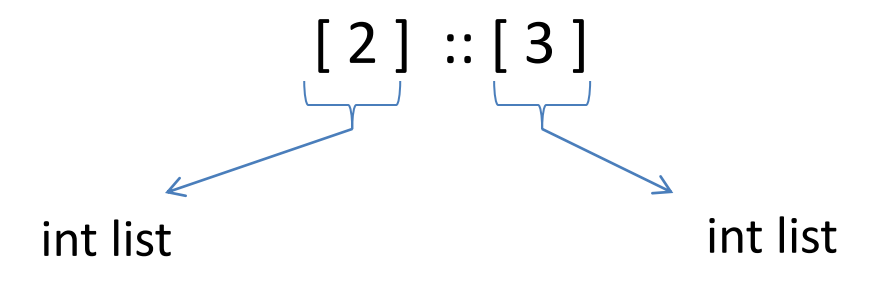

Give me a simple fix that makes the expression type check?

• What type does this have?

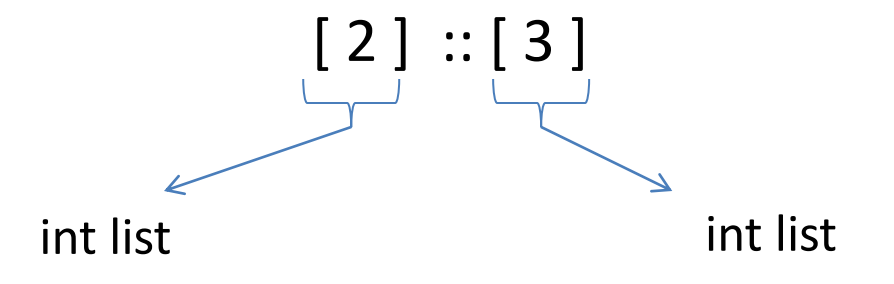

Give me a simple fix that makes the expression type check?

Either:  $2::[3]$  : int list

Or:  $[2]::[[3]]$  : int list list

## Analyzing Lists

• Just like options, there are two possibilities when deconstructing lists. Hence we use a match with two branches

```
(* return Some v, if v is the first list element;
    return None, if the list is empty *) 
let head (xs : int list) : int option =
;;
```
## Analyzing Lists

• Just like options, there are two possibilities when deconstructing lists. Hence we use a match with two branches

```
(* return Some v, if v is the first list element;
    return None, if the list is empty *) 
let head (xs : int list) : int option =
  match xs with
    | \rceil ->
  | hd : : - \rangle;;we don't care about the contents of the
                    tail of the list so we use the underscore
```
## Analyzing Lists

• Just like options, there are two possibilities when deconstructing lists. Hence we use a match with two branches

```
(* return Some v, if v is the first list element;
    return None, if the list is empty *) 
let head (xs : int list) : int option =
 match xs with
  | [] -> None 
  | hd :: _ -> Some hd
;;
```
• This function isn't recursive -- we only extracted a small , fixed amount of information from the list -- the first element

```
(* Given a list of pairs of integers, 
   produce the list of products of the pairs
  prods [(2,3); (4,7); (5,2)] == [6; 28; 10]*)
```

```
(* Given a list of pairs of integers, 
    produce the list of products of the pairs
  prods [(2,3); (4,7); (5,2)] == [6; 28; 10]*) 
let rec prods (xs : (int * int) list) : int list =
;;
```

```
(* Given a list of pairs of integers, 
    produce the list of products of the pairs
   prods [(2,3); (4,7); (5,2)] == [6; 28; 10]*) 
let rec prods (xs : (int * int) list) : int list =
  match xs with
  | | | | \rightarrow| (x, y) : : t1 \rightarrow;;
```

```
(* Given a list of pairs of integers, 
    produce the list of products of the pairs
  prods [(2,3); (4,7); (5,2)] == [6; 28; 10]*) 
let rec prods (xs : (int * int) list) : int list =
  match xs with
  | | | \rightarrow || (x, y) :: tl ->
;;
```

```
(* Given a list of pairs of integers, 
    produce the list of products of the pairs
   prods [(2,3); (4,7); (5,2)] == [6; 28; 10]\star)
let rec prods (xs : (int * int) list) : int list =
  match xs with
  | | | \rightarrow || (x, y) :: tl -> ?? :: ??
;;the result type is int list, so we can speculate
                 that we should create a list
```

```
(* Given a list of pairs of integers, 
    produce the list of products of the pairs
   prods [(2,3); (4,7); (5,2)] == [6; 28; 10]*) 
let rec prods (xs : (int * int) list) : int list =
  match xs with
  | | | \rightarrow || (x, y) :: tl -> (x * y) :: ??
;;
                the first element is the product
```

```
(* Given a list of pairs of integers, 
    produce the list of products of the pairs
   prods [(2,3); (4,7); (5,2)] == [6; 28; 10]\star)
let rec prods (xs : (int * int) list) : int list =
  match xs with
  | [] -> [] 
  | (x, y) :: tl -> (x * y) :: ??
;;to complete the job, we must compute
               the products for the rest of the list
```

```
(* Given a list of pairs of integers, 
    produce the list of products of the pairs
   prods [(2,3); (4,7); (5,2)] == [6; 28; 10]\star)
let rec prods (xs : (int * int) list) : int list =
  match xs with
  | [] -> [] 
  (x, y) :: tl \rightarrow (x * y) :: prods tl
;;reasoning process:
                 • assume prods computes correctly on the smaller list tl
                 • conclude therefore that (x * y) :: prods tl is correct
                 for the entire list
```

```
(* Given a list of pairs of integers, 
    produce the list of products of the pairs
   prods [(2,3); (4,7); (5,2)] == [6; 28; 10]*) 
let rec prods (xs : (int * int) list) : int list =
  match xs with
  | | | \rightarrow |(x, y) :: tl -> (x * y) :: prods tl
; ;
```
• Next: test it . What inputs should we test it on?

#### Note the strategy

- Broad steps:
	- *break down the input* based on its type in to a set of cases
		- there can be more than one way to do this
	- *make the assumption* (the *induction hypothesis*) that your recursive function works correctly when called on a *smaller list*
		- you might have to make 0,1,2 or more recursive calls
	- *build the output* (guided by its type) from the results of recursive calls

```
let rec prods (xs : (int * int) list) : int list =
   match xs with
    | \ \ | \ \rightarrow \ \ | \(x, y) :: tl -> (x * y) :: prods tl
;;
```
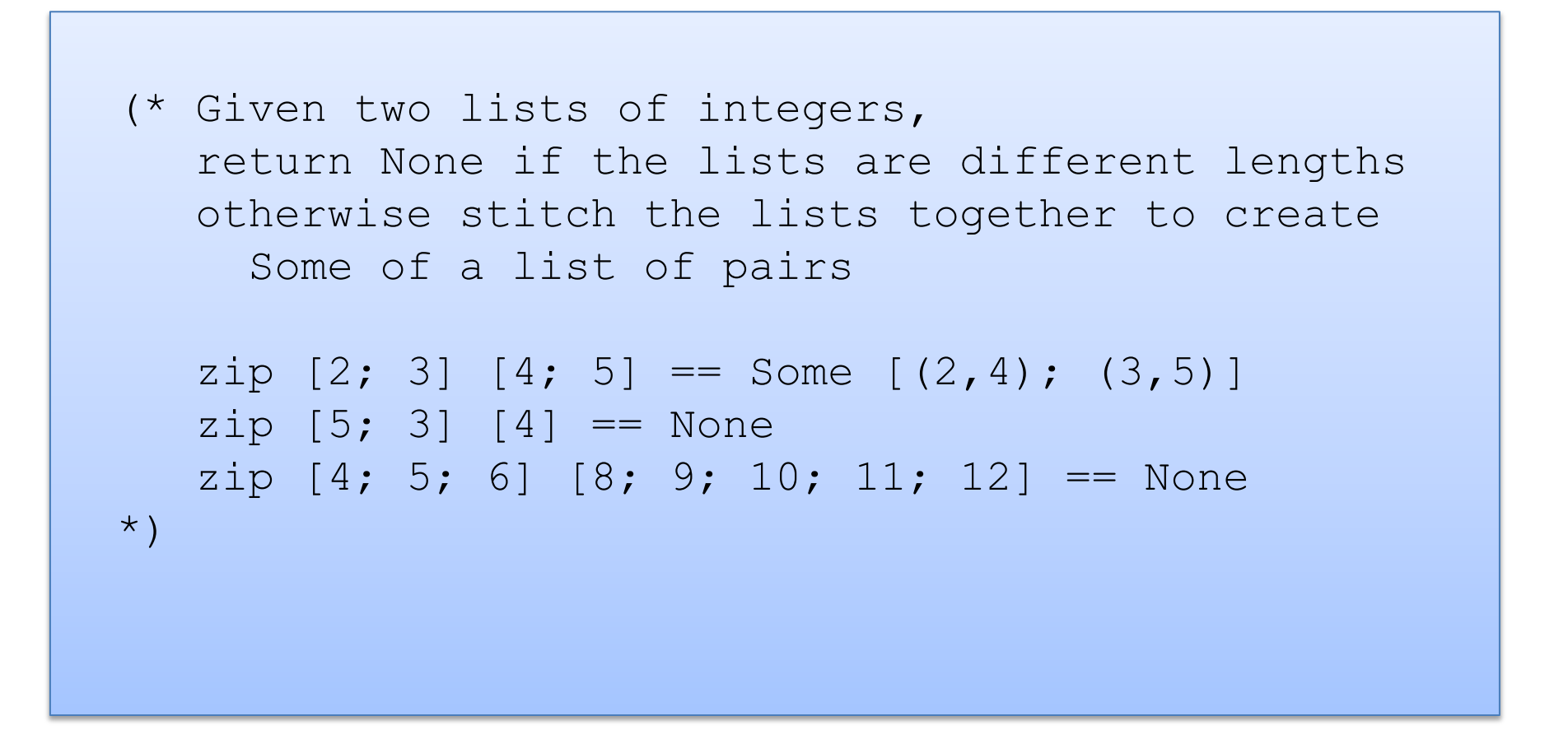

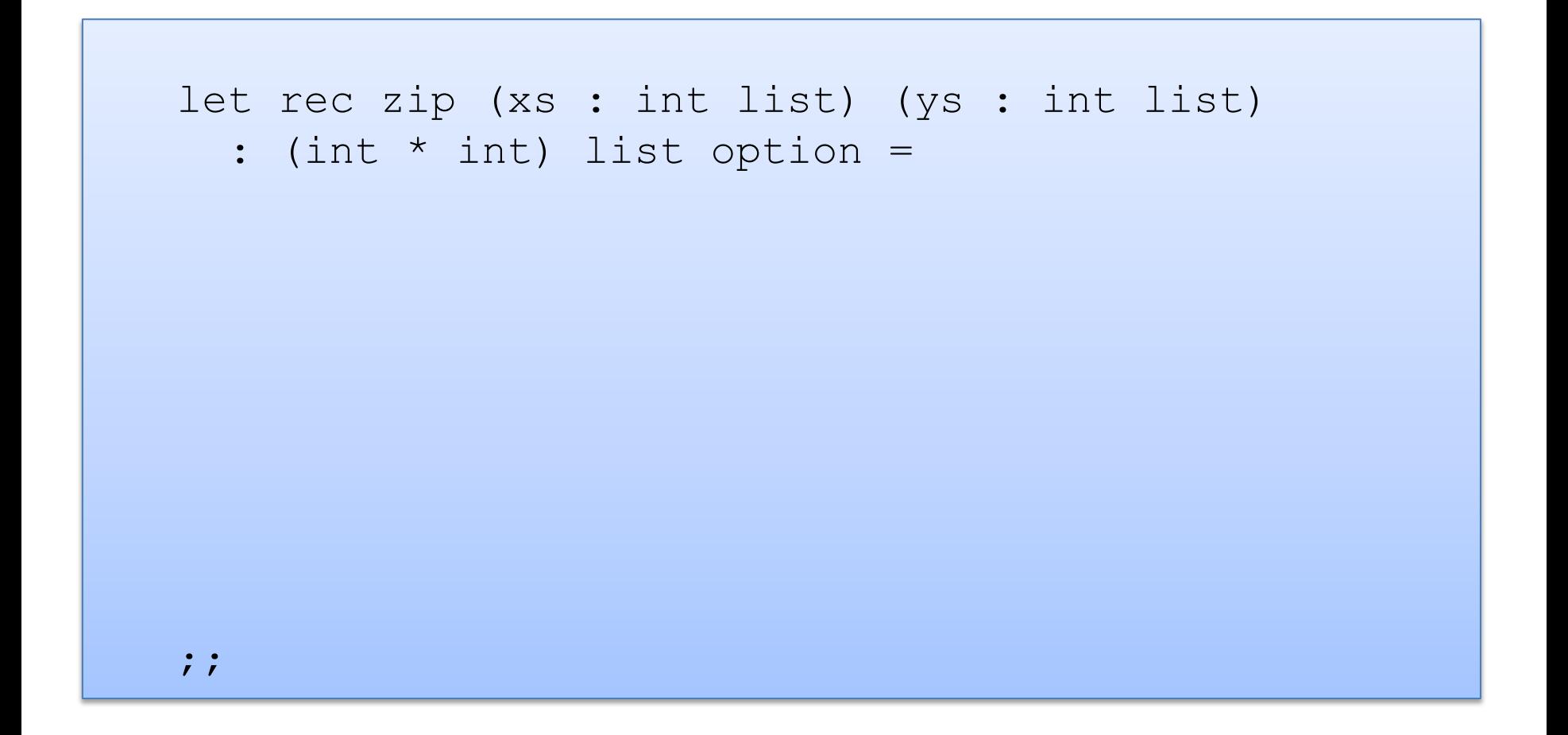

```
let rec zip (xs : int list) (ys : int list) 
  : (int * int) list option =
   match (xs, ys) with
  | ([], []) -> Some []
  | ([], y::y s') ->
  |(x::xs', []) \rightarrow| (x::xs', y::ys') ->
;;
```

```
let rec zip (xs : int list) (ys : int list) 
  : (int * int) list option =
   match (xs, ys) with
  | ([], []) -> Some []
  | ([], y::ys') -> None
  | (x::xs', []) -> None
  |(x::xs', y::ys')| \rightarrow;;
```
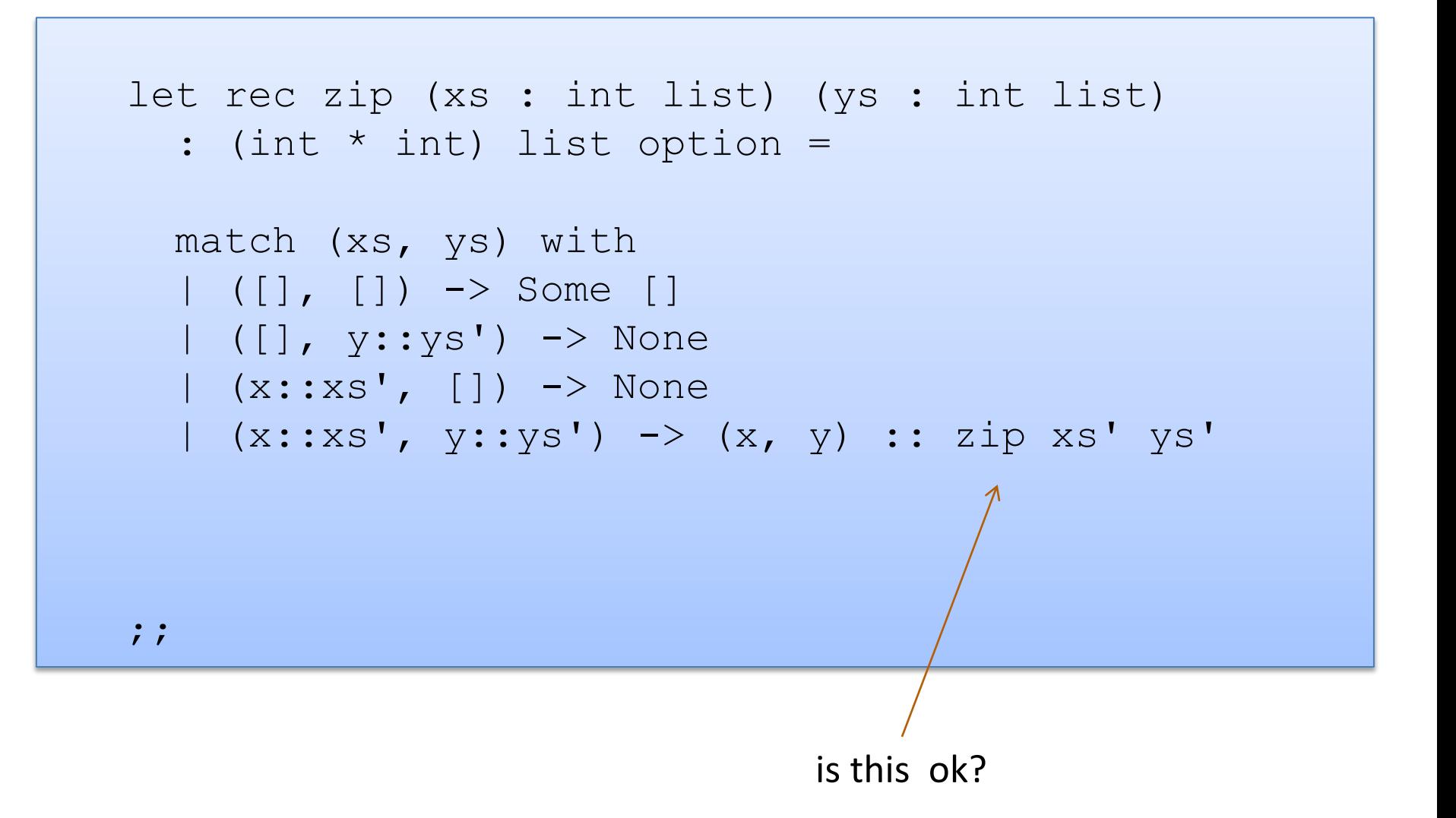

```
let rec zip (xs : int list) (ys : int list) 
  : (int * int) list option =
   match (xs, ys) with
  | ([], []) -> Some []
  | ([], y::ys') -> None
  | (x::xs', |) \rightarrow None
  | (x::xs', y::ys') -> (x, y) :: zip xs' ys'
; ;
```
No! zip returns a list option, not a list! We need to match it and decide if it is Some or None.

```
let rec zip (xs : int list) (ys : int list) 
   : (int * int) list option =
   match (xs, ys) with
   | ([], []) -> Some []
   |\left(\begin{matrix} \vert & \vert \end{matrix}\right], \text{ y: : ys'}\right) \rightarrow \text{None}| (x::xs', |) \rightarrow None
   | (x::xs', y::ys') \rightarrow (match zip xs' ys' with
              None -> None
          | Some zs \rightarrow (x, y) :: zs
; ;
```
Closer, but no cigar.

```
let rec zip (xs : int list) (ys : int list) 
   : (int * int) list option =
   match (xs, ys) with
   | ([], []) -> Some []
   |\left(\begin{matrix} \vert & \vert \end{matrix}\right], \text{ y: : ys'}\right) \rightarrow \text{None}| (x::xs', |) \rightarrow None
   | (x::xs', y::ys') \rightarrow (match zip xs' ys' with
             None -> None
          | Some zs \rightarrow Some ((x, y) :: zs)
; ;
```

```
let rec zip (xs : int list) (ys : int list) 
  : (int * int) list option =
   match (xs, ys) with
  | ([], []) -> Some []
  | (x::xs', y::ys') \rightarrow (match zip xs' ys' with
           None -> None
        | Some zs \rightarrow Some ((x, y) :: zs))
  | (, ) \rightarrow None
; ;
```
Clean up. Reorganize the cases. Pattern matching proceeds in order.

#### A bad list example

```
let rec sum (xs : int list) : int =
  match xs with
   | hd::tl -> hd + sum tl
;;
```
#### A bad list example

```
let rec sum (xs : int list) : int =
   match xs with
 | hd::t1 -> hd + sum t1;;
```

```
# Characters 39-78:
   ..match xs with
      x : : xS \rightarrow x + sum xs...Warning 8: this pattern-matching is not exhaustive.
Here is an example of a value that is not matched:
\lceilval sum : int list \rightarrow int = \langlefun>
```
# **INSERTION SORT**

# Recall Insertion Sort

- At any point during the insertion sort:
	- some initial segment of the array will be sorted
	- the rest of the array will be in the same (unsorted) order as it was originally

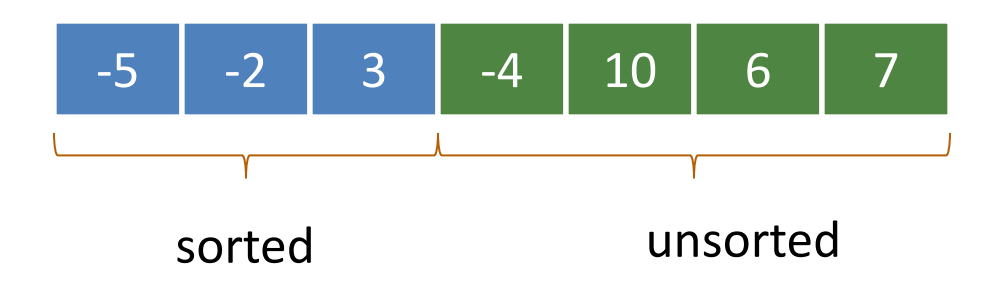

# Recall Insertion Sort

- At any point during the insertion sort:
	- some initial segment of the array will be sorted
	- the rest of the array will be in the same (unsorted) order as it was originally

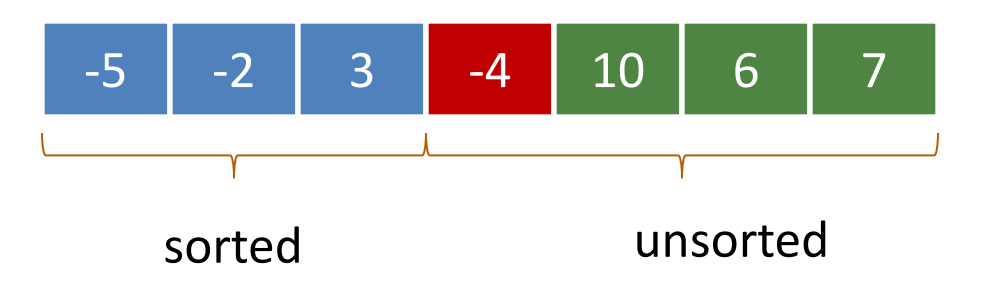

• At each step, take the next item in the array and insert it in order into the sorted portion of the list

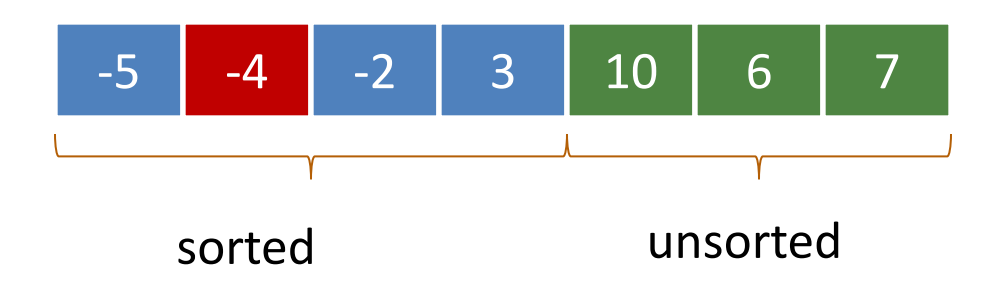

# Insertion Sort With Lists

• The algorithm is similar, except instead of *one array*, we will maintain *two lists*, a sorted list and an unsorted list

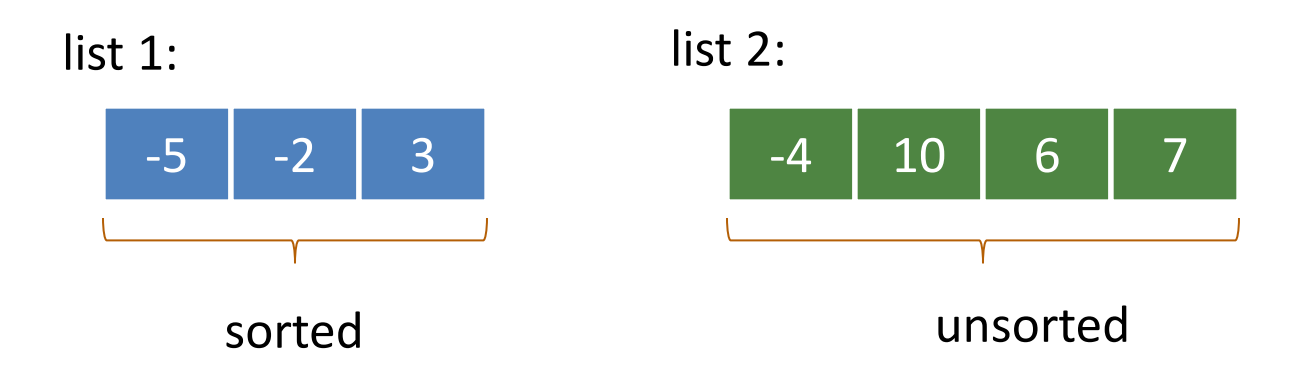

- We'll factor the algorithm:
	- a function to insert in to a sorted list
	- a sorting function that repeatedly inserts

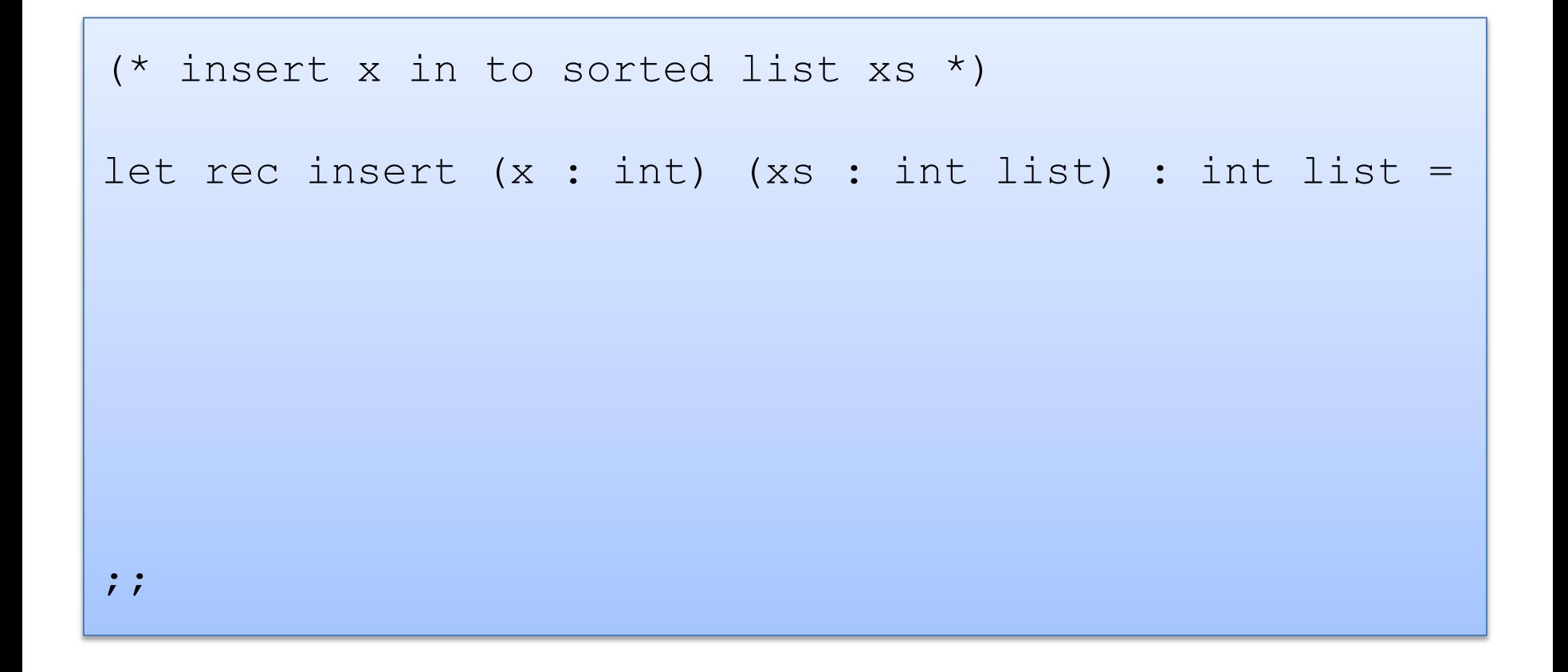

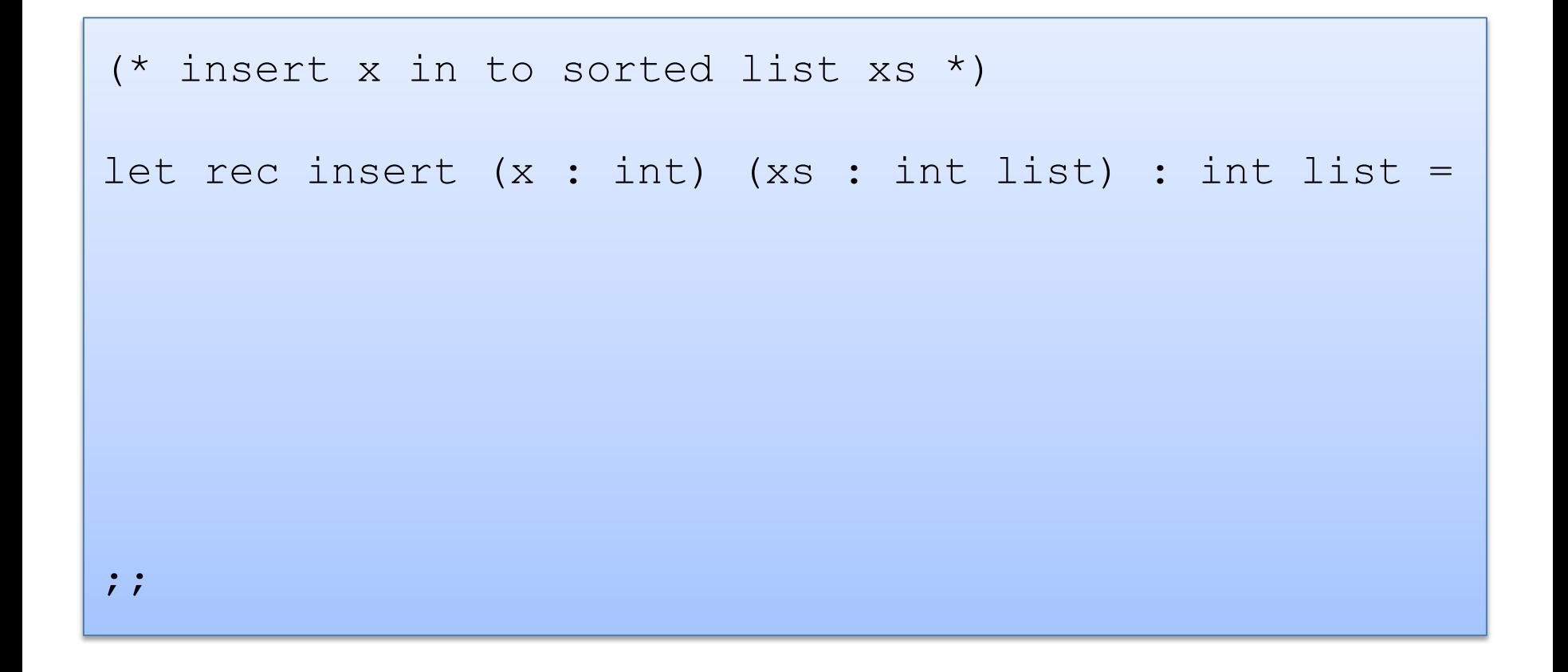

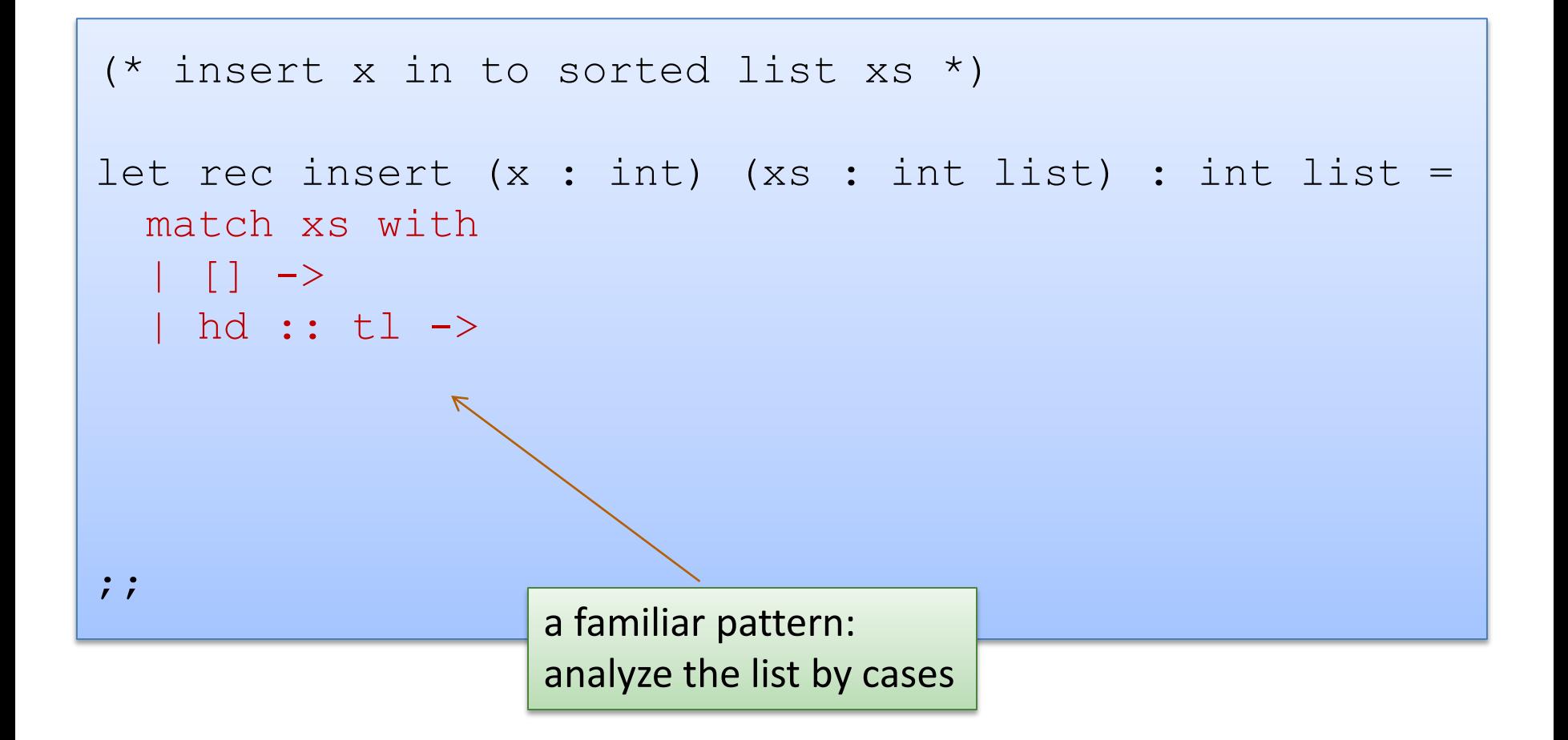

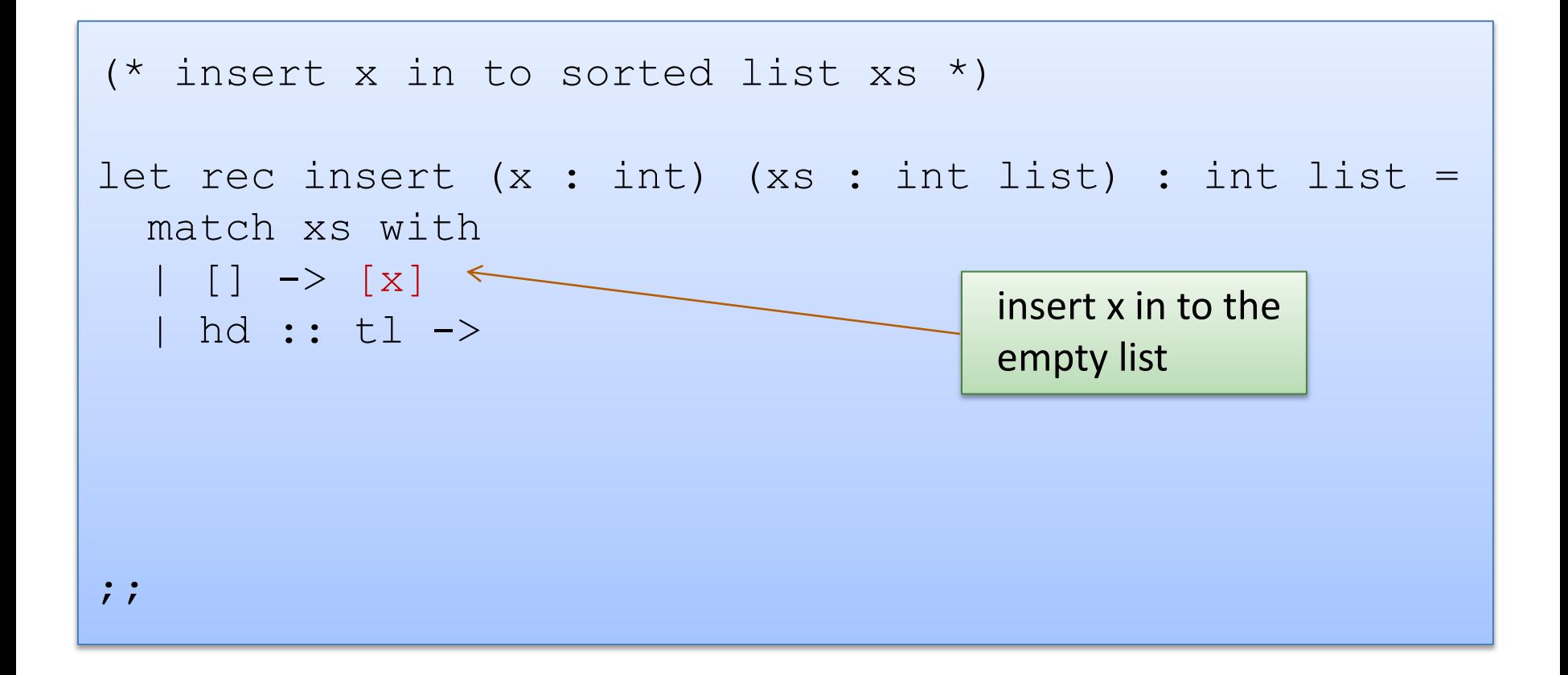

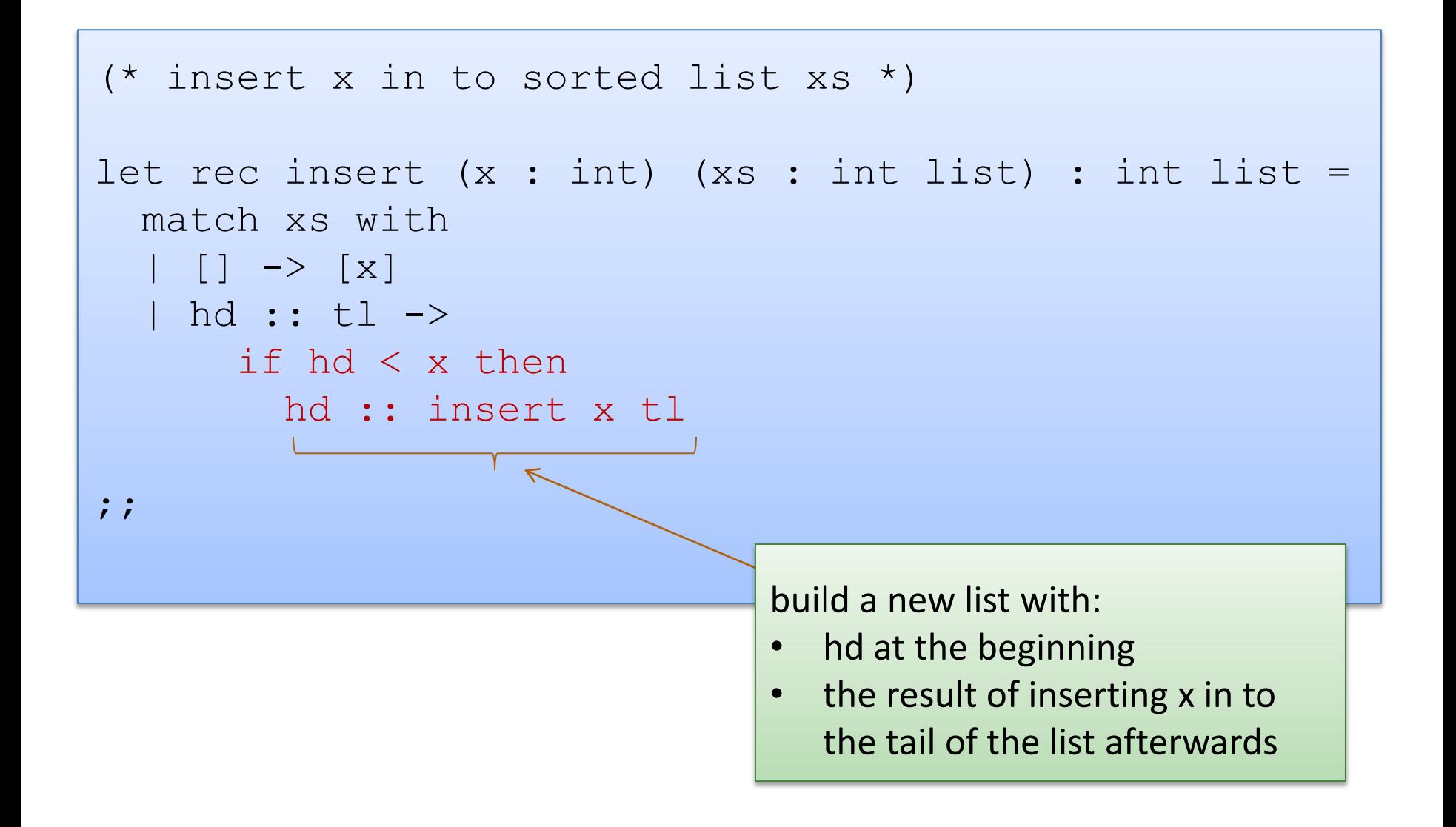

```
(* insert x in to sorted list xs *)
let rec insert (x : int) (xs : int list) : int list =
   match xs with
  | [] \rightarrow [x]
  | hd :: tl -> 
        if hd < x then
         hd :: insert x tl
        else 
       x :: XS
;;
        put x on the front of the list, 
        the rest of the list follows
```

```
type il = int list
```

```
insert : int -> il -> il
```

```
(* insertion sort *)
```
let rec insert sort(xs : il) : il =

```
type il = int list
```

```
insert : int \rightarrow 11 \rightarrow 11
```

```
(* insertion sort *)
```

```
let rec insert sort(xs : il) : il =
```

```
let rec aux (sorted : il) (unsorted : il) : il =
```

```
in
```

```
type il = int list
insert : int \rightarrow il \rightarrow il
(* insertion sort *)
let rec insert sort(xs : il) : il =
  let rec aux (sorted : il) (unsorted : il) : il =
  in
   aux [] xs
;;
```

```
type il = int list
insert : int \rightarrow il \rightarrow il
(* insertion sort *)
let rec insert sort(xs : il) : il =
  let rec aux (sorted : il) (unsorted : il) : il =
     match unsorted with
    | | | \rightarrow| hd :: tl ->
  in
   aux [] xs
;;
```

```
type il = int list
insert : int \rightarrow il \rightarrow il
(* insertion sort *)
let rec insert sort(xs : il) : il =
  let rec aux (sorted : il) (unsorted : il) : il =
     match unsorted with
     | [] -> sorted
   | hd :: tl -> aux (insert hd sorted) tl
   in
   aux [] xs
```
 $;;$ 

# **A COUPLE MORE THOUGHTS ON LISTS**

# The (Single) List Programming Paradigm

- Recall that a list is either:
	- $\begin{bmatrix} \end{bmatrix}$  (the empty list)
	- $-$  v :: vs (a value v followed by a previously constructed list vs)
- Some examples:

```
let 10 = [];; (* length is 0 *)let 11 = 1::10;; (* length is 1 *)
let 12 = 2::11;; (* length is 2 *)let 13 = 3::12;; (* length is 3 *)…
```
# Consider This Picture

- Consider the following picture. How long is the linked structure?
- Can we build a value with type int list to represent it?

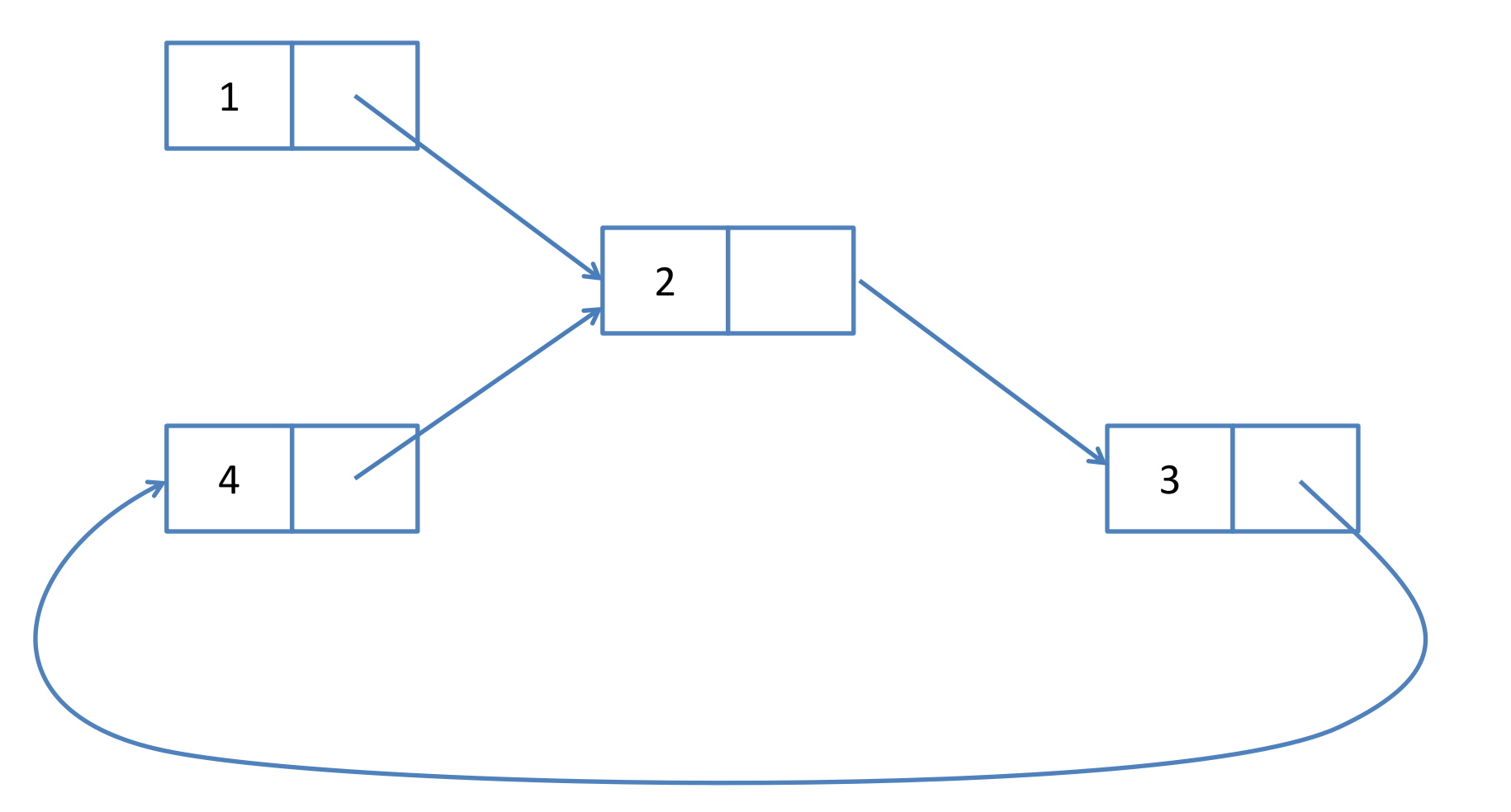

# Consider This Picture

- How long is it? Infinitely long.
- Can we build a value with type int list to represent it? No!
	- all values with type int list have finite length

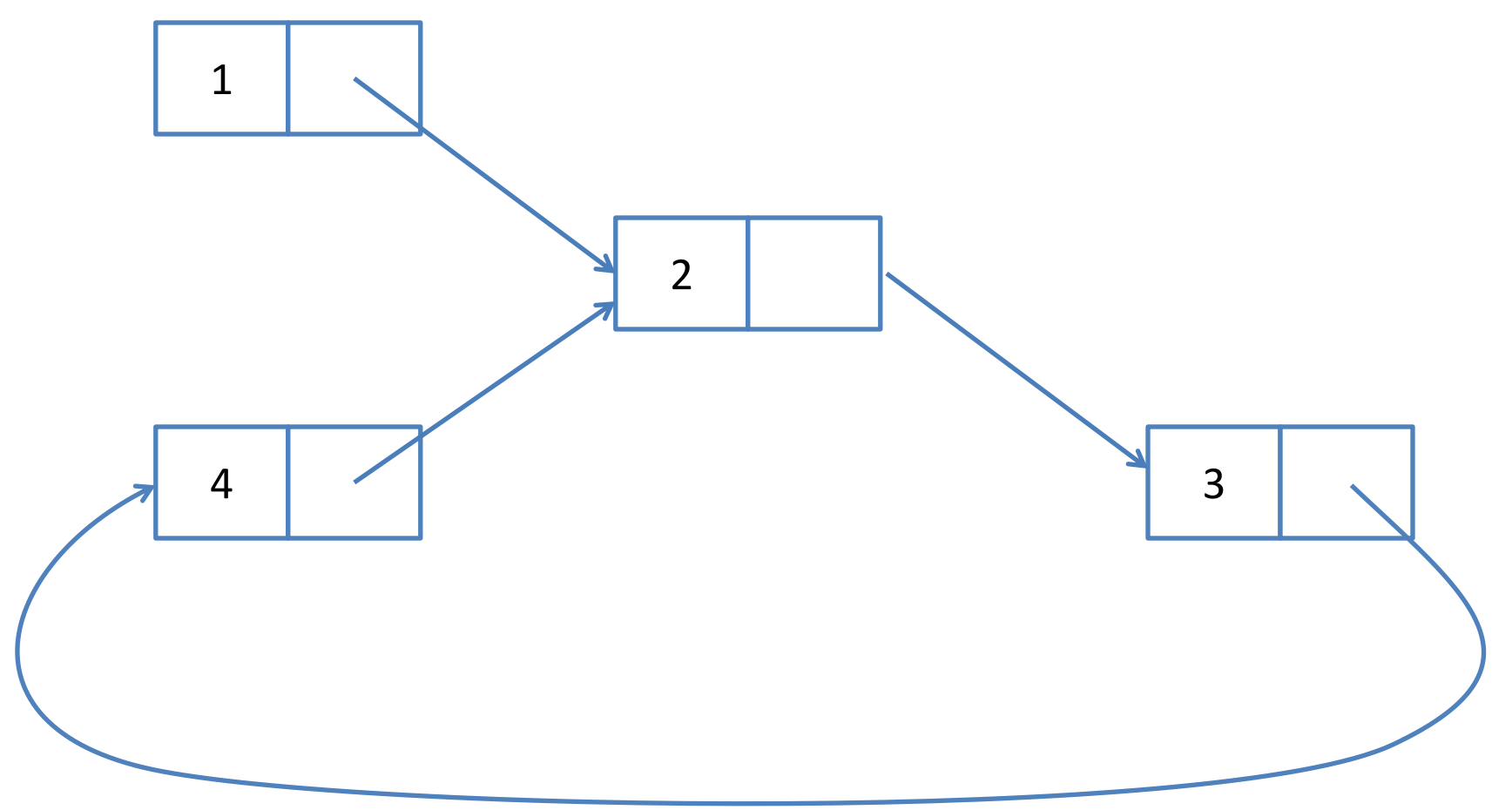

# The List Type

- Is it a good thing that the type list does not contain any infinitely long lists? Yes!
- A terminating list-processing scheme:

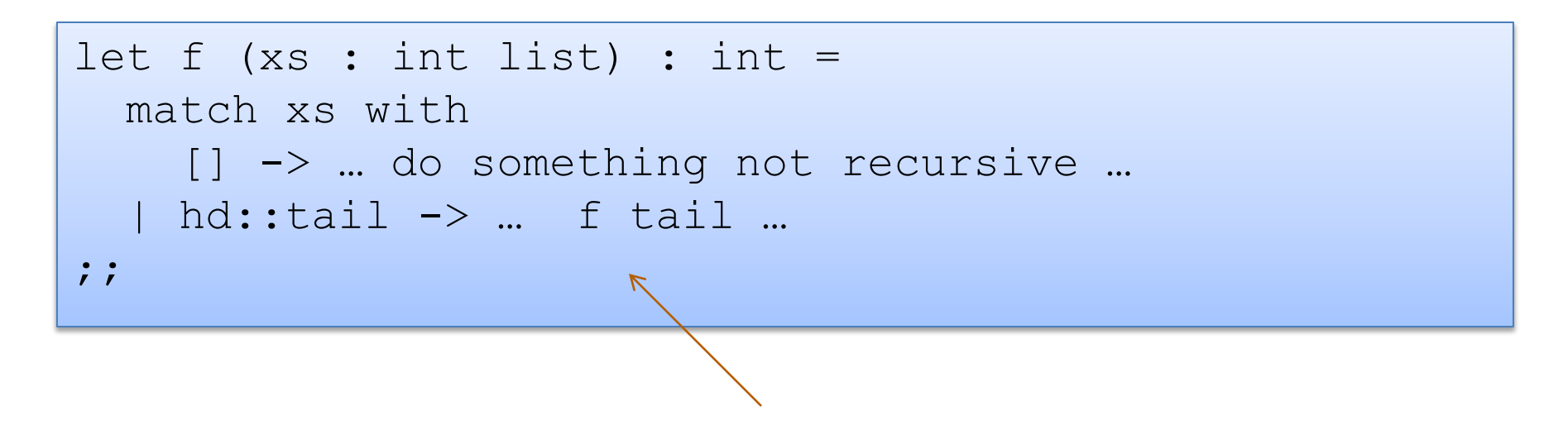

terminates because f only called recursively on smaller lists

# A Loopy Program

```
let loop (xs : int list) : int =
   match xs with
    [] \rightarrow []
  | hd::tail -> hd + loop (0::tail)
;;
```
Does this program terminate?

# A Loopy Program

```
let loop (xs : int list) : int =
   match xs with
     | \ \rightarrow \ \ |hd::tail \rightarrow hd + loop (0::tail)
;;
```
Does this program terminate? No! Why not? We call loop recursively on (0::tail). This list is the same size as the original list -- not smaller.

## Take-home Message

ML has a *strong type system*

• ML *types say a lot* about the set of values that inhabit them

In this case, the tail of the list is *always* shorter than the whole list

This makes it easy to write functions that terminate; it would be harder if you had to consider more cases, such as the case that the tail of a list might loop back on itself

Note: Just because the list type excludes cyclic structures does not mean that an ML program can't build a cyclic data structure if it wants to. (We'll do that later in the course.)

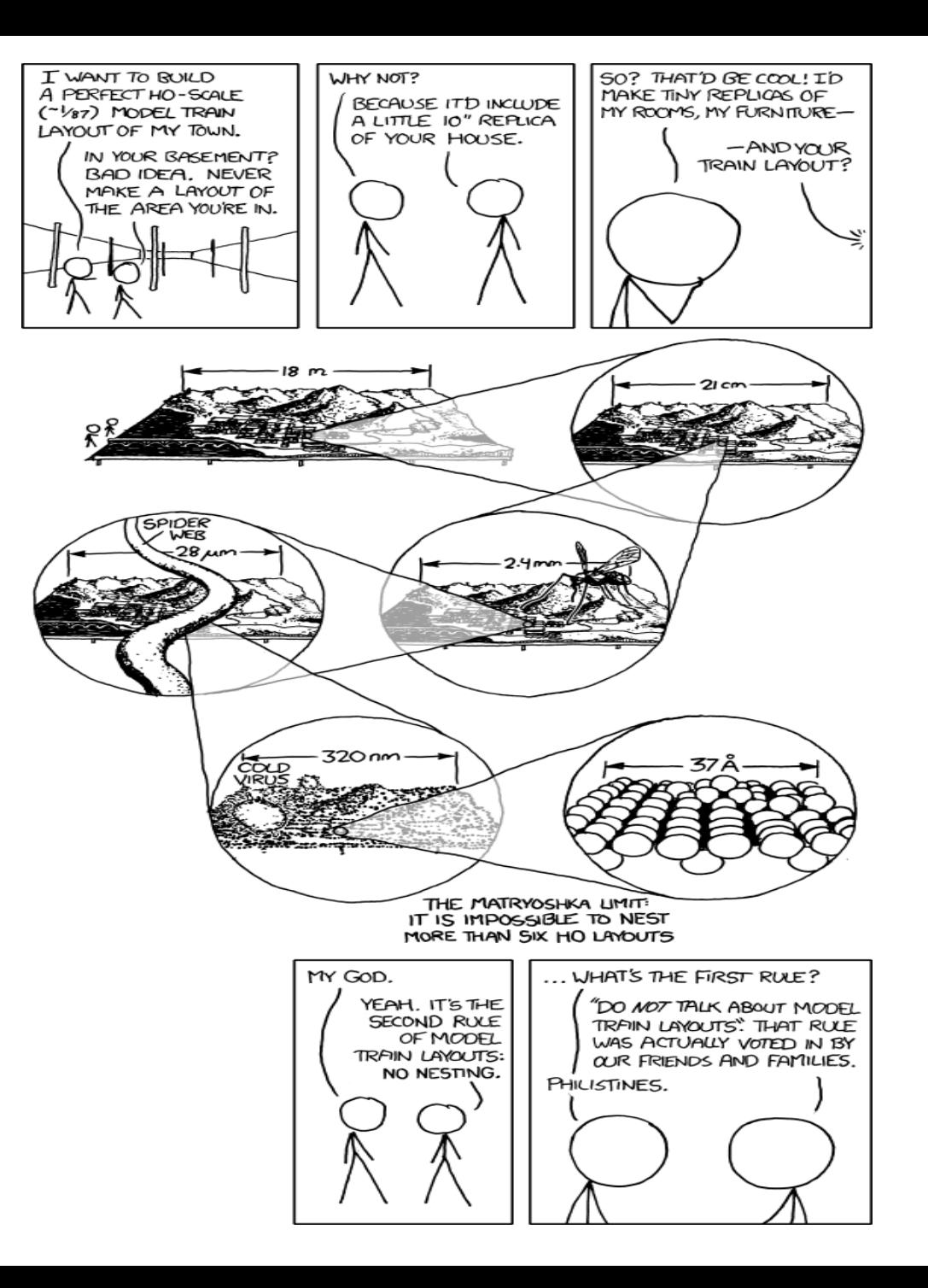

xkcd

## Example problems to practice

- Write a function to sum the elements of a list  $-$  sum [1; 2; 3] = = > 6
- Write a function to append two lists

 $-$  append  $[1;2;3]$   $[4;5;6] == > [1;2;3;4;5;6]$ 

- Write a function to revers a list  $-$  rev  $[1;2;3] == > [3;2;1]$
- Write a function to a list of pairs in to a pair of lists  $-$  split  $[(1,2); (3,4); (5,6)] ==>(1,3,5], [2,4,6])$
- Write a function that returns all prefixes of a list  $-$  prefixes  $[1;2;3] == > [[]; [1]; [1;2]; [1;2;3]]$

# **PROGRAMMING WITH NATURAL NUMBERS**

# Natural Numbers

- Natural numbers are a lot like lists
	- both can be defined recursively (inductively)
- A natural number **n** is either
	- 0, or
	- $-$  m  $+$  1 where m is a smaller natural number
- Functions over naturals n must consider both cases
	- $-$  programming the base case 0 is usually easy
	- programming the inductive case  $(m+1)$  will often involve recursive calls over smaller numbers
- OCaml doesn't have a built-in type "nat" so we will use "int" instead for now …

```
(* precondition: n is a natural number
    return double the input *)
let rec double nat (n : int) : int =
;;
```
- $n = 0$  or
- $\cdot$  n = m+1 for some nat m

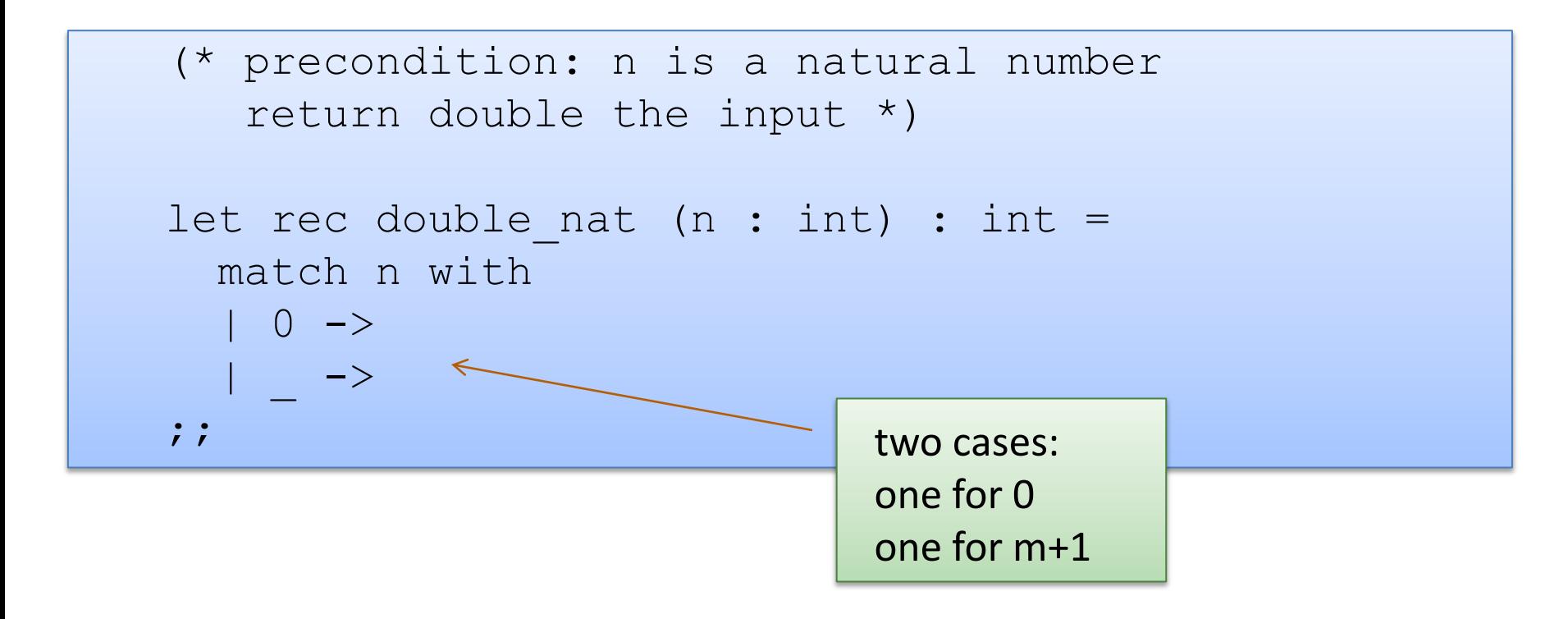

- $n = 0$  or
- $\cdot$  n = m+1 for some nat m

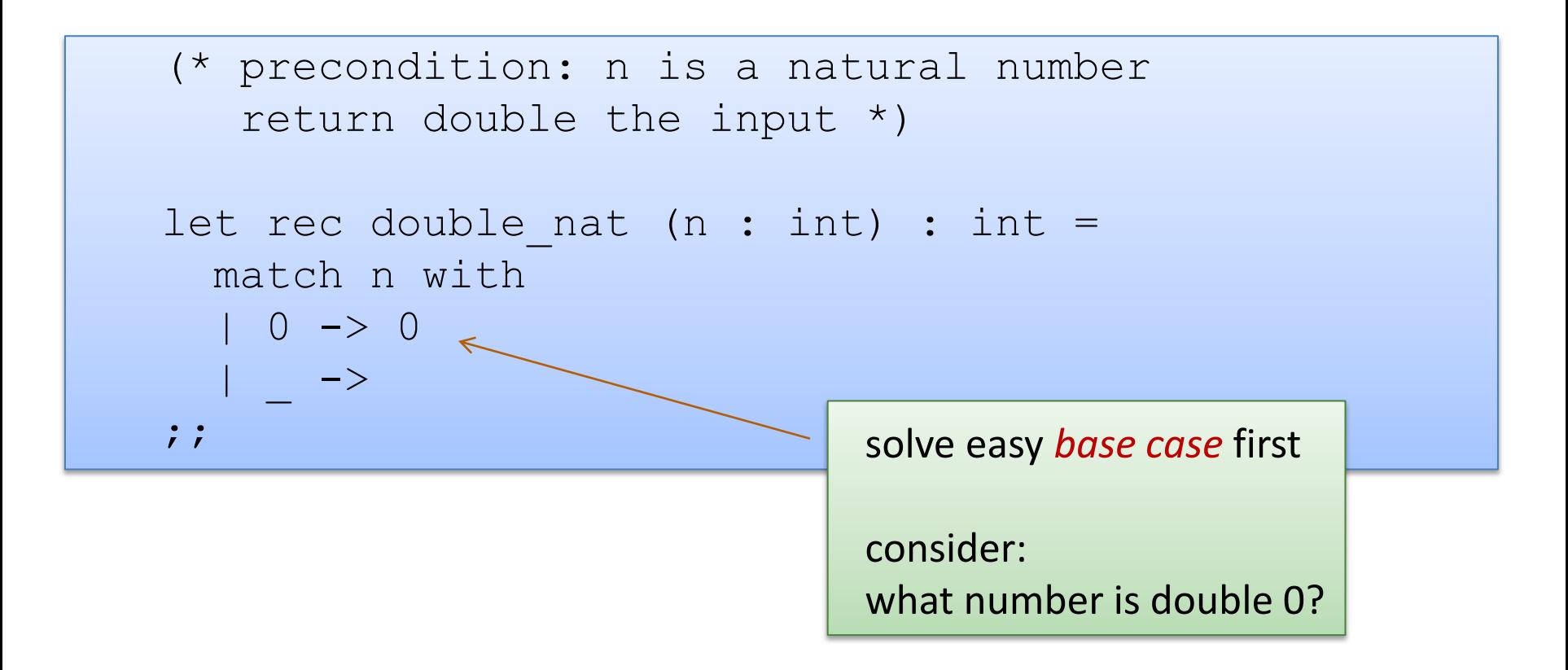

- $n = 0$  or
- $\cdot$  n = m+1 for some nat m

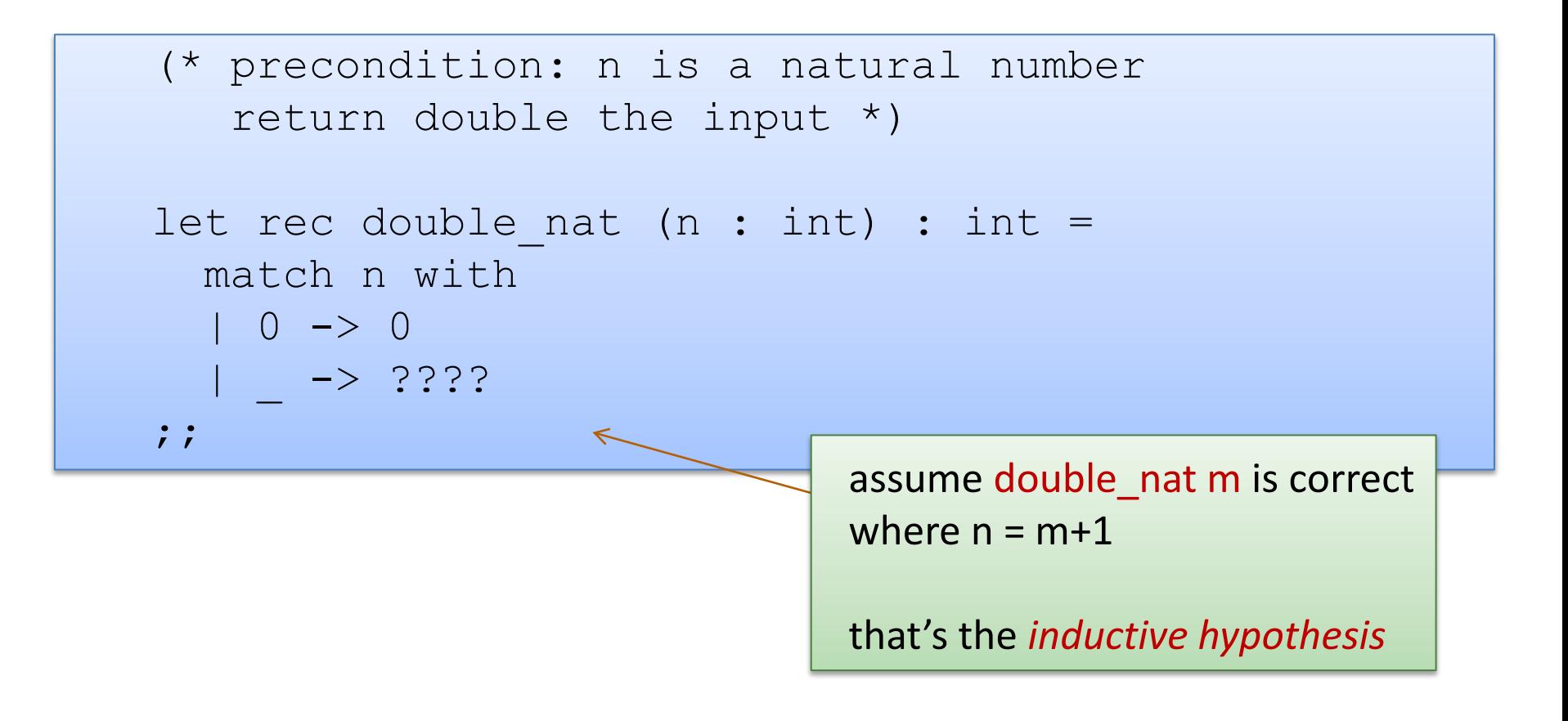

- $n = 0$  or
- $\cdot$  n = m+1 for some nat m

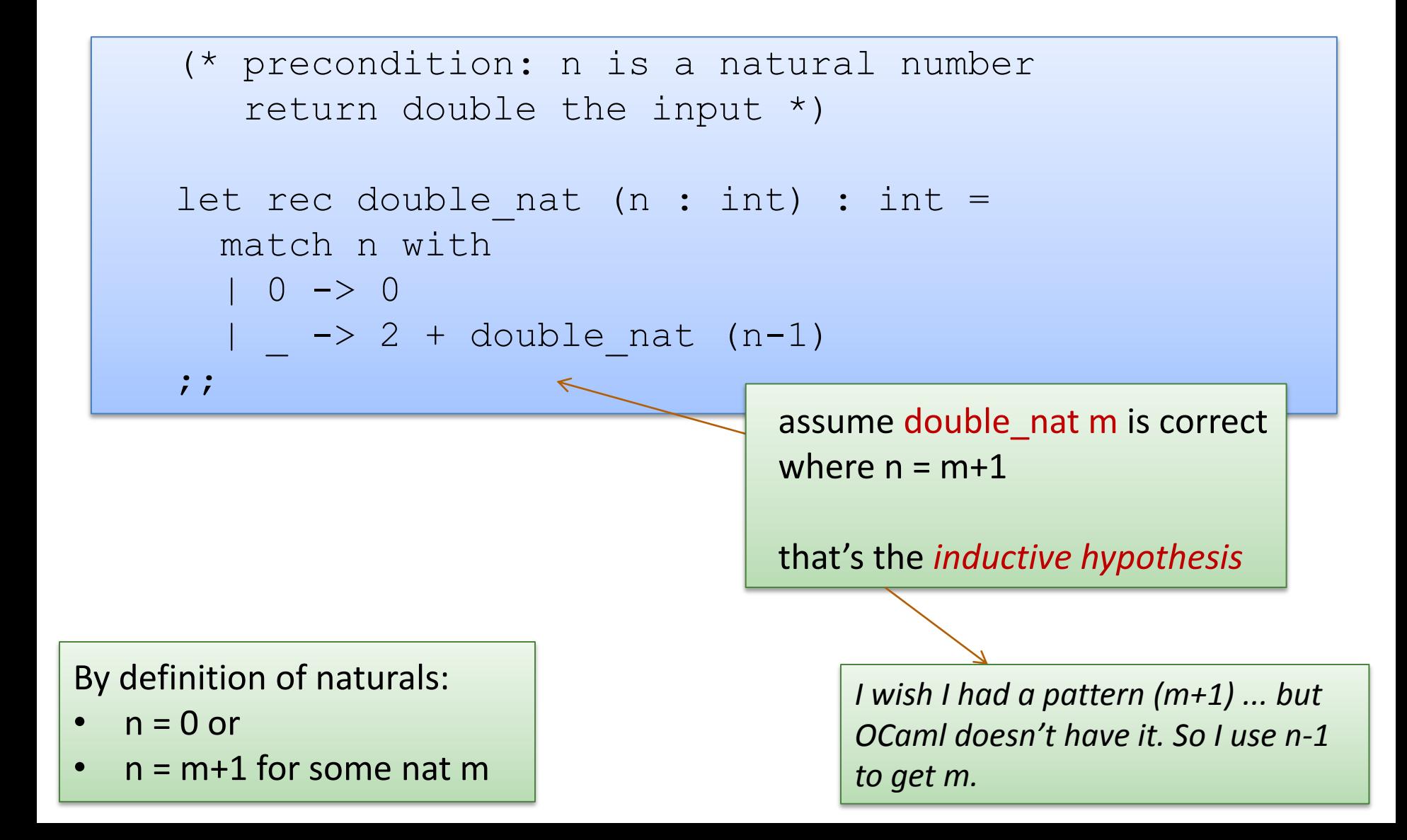

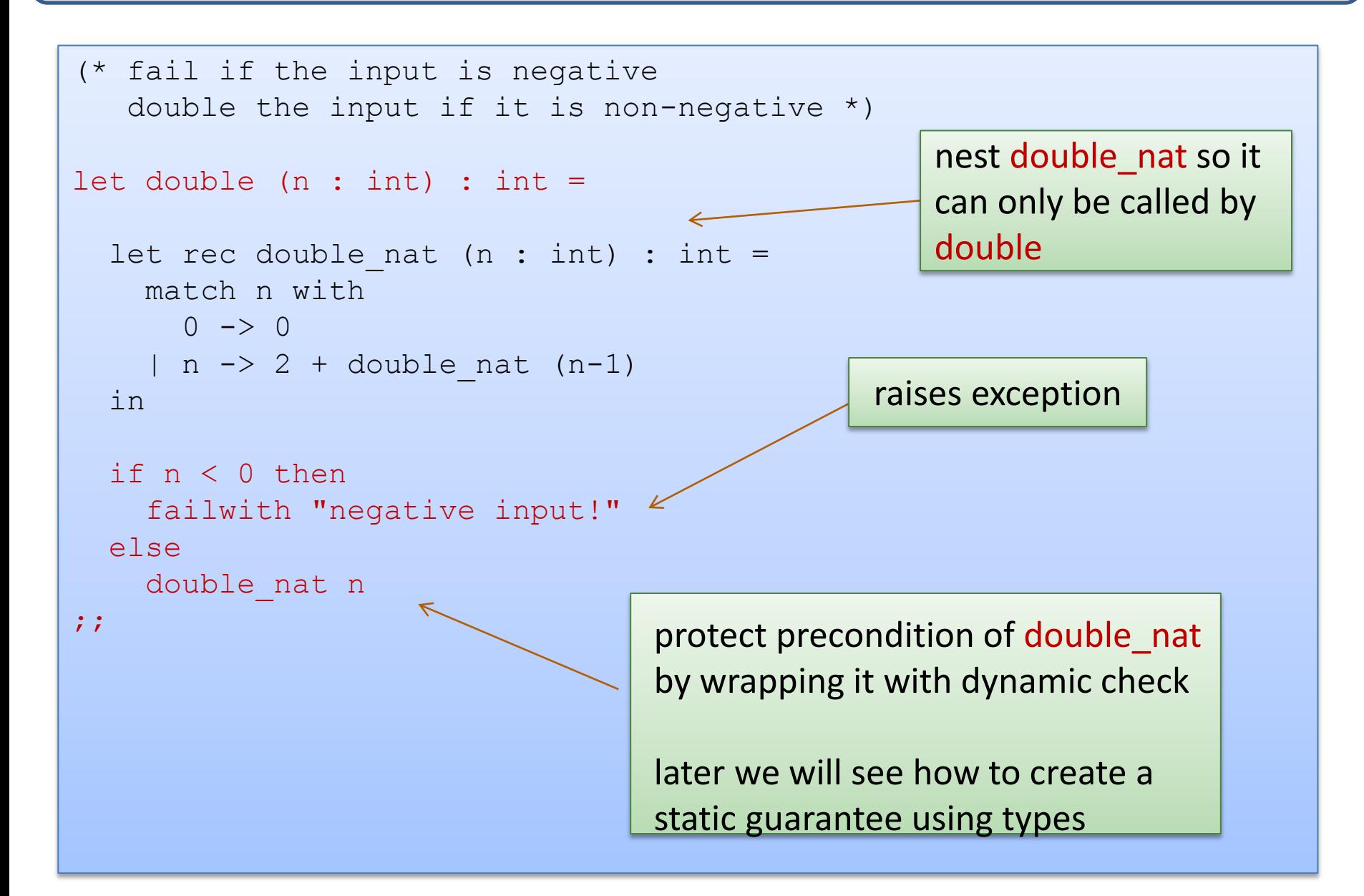

# More than one way to decompose naturals

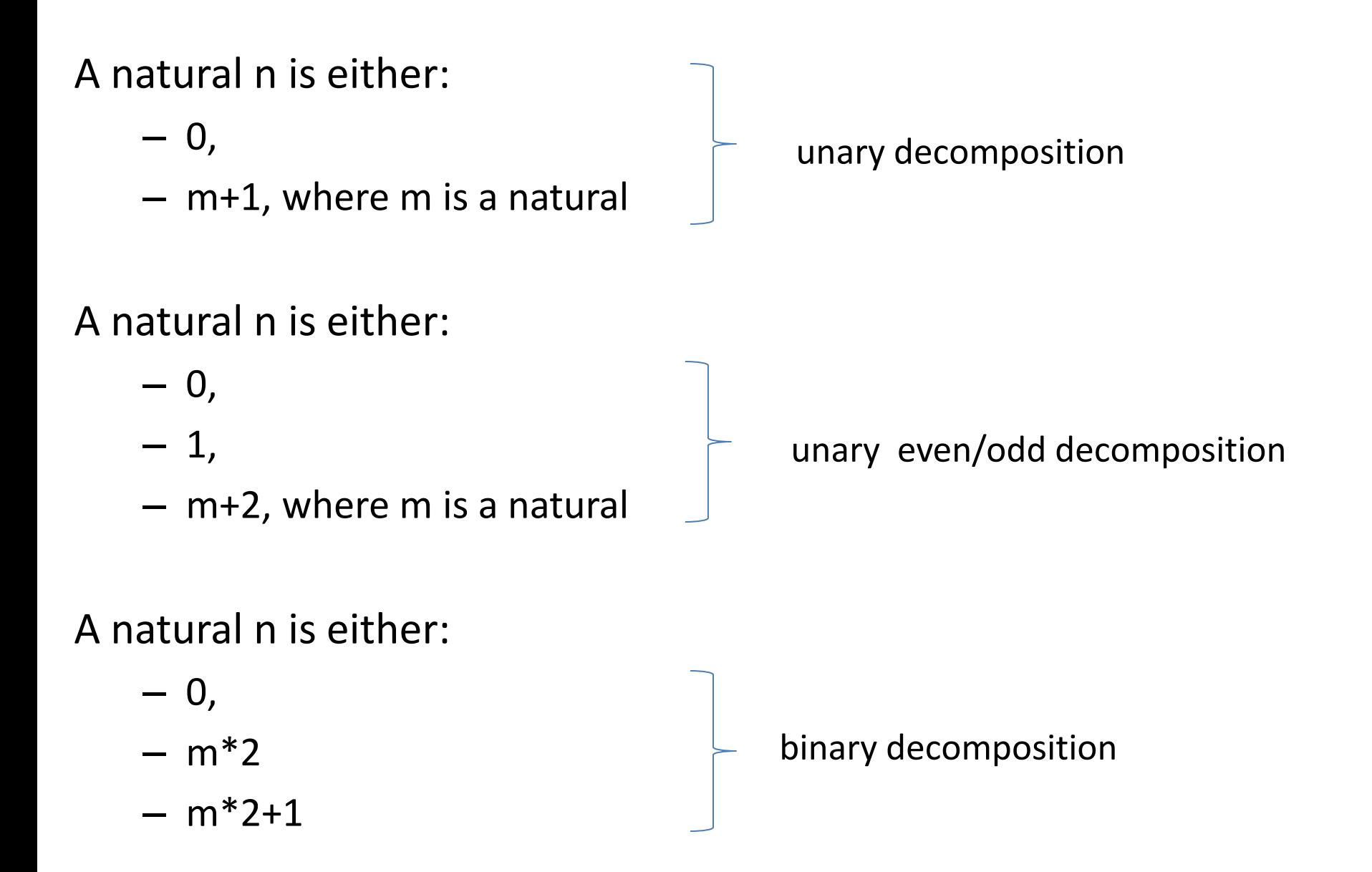

# More than one way to decompose lists

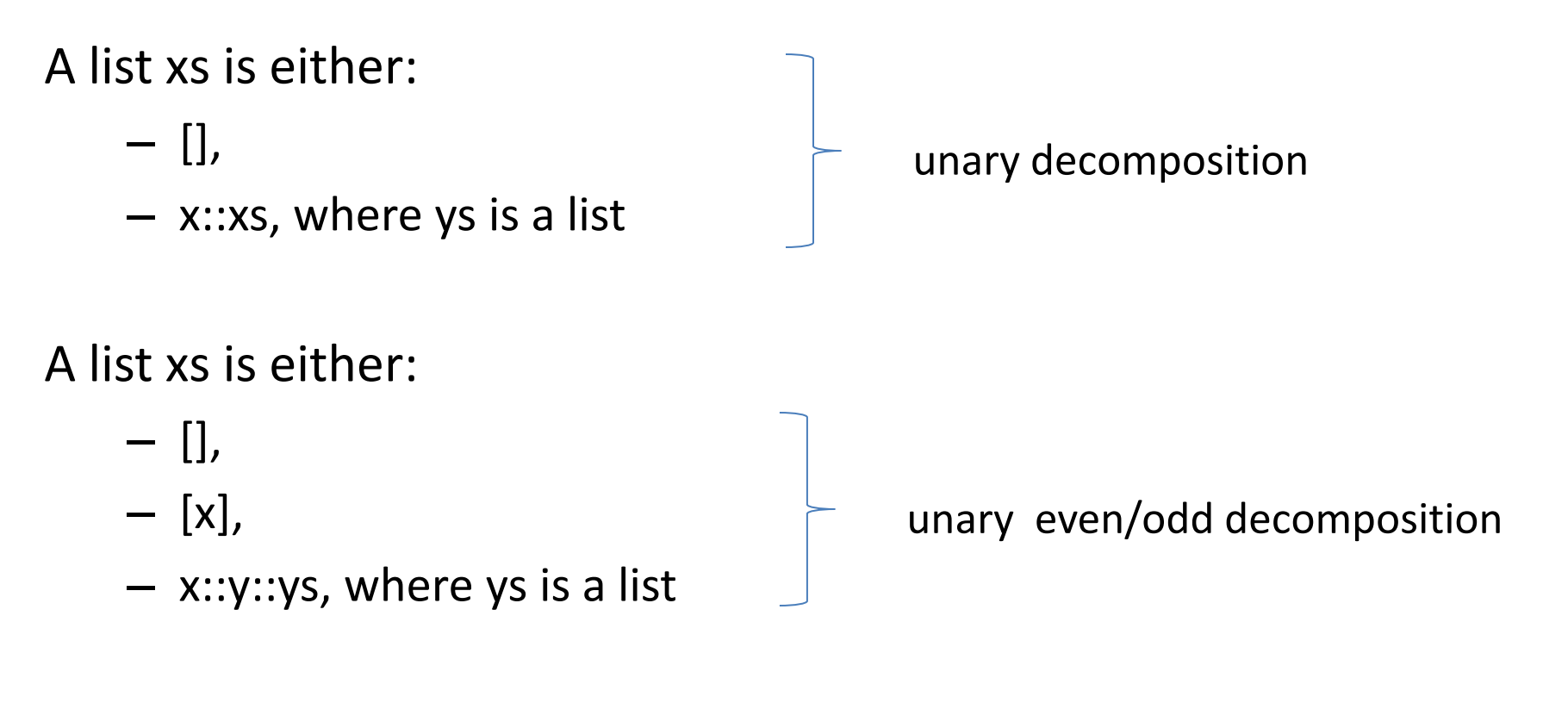

A natural n is either:

- 0,
- $m*2$
- $m*2+1$

binary decomposition doesn't work out as smoothly for lists as lists have more information content: they contain structured elements

# Summary

- Instead of while or for loops, functional programmers use recursive functions
- These functions operate by:
	- decomposing the input data
	- considering all cases
	- some cases are *base cases*, which do not require recursive calls
	- some cases are *inductive cases*, which require recursive calls on *smaller* arguments
- We've seen:
	- lists with cases:
		- (1) empty list, (2) a list with one or more elements
	- natural numbers with cases:
		- (1) zero (2) m+1
	- we'll see many more examples throughout the course
## **END**